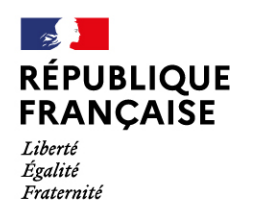

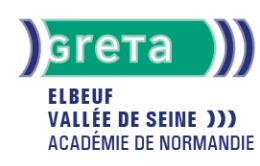

# **Formation CléA - Utiliser les techniques usuelles de l'information de la communication numérique**

#### Métiers et emplois visés :

Tous métiers et emplois de niveau 3

#### Public concerné :

Demandeur.euse d'emploi Jeune 16-29 ans Salarié e Individuel.le autre

#### Objectifs de la formation :

Améliorer l'utilisation des techniques numériques et de l'ordinateur dans sa pratique professionnelle, en lien avec les exigences de son poste de travail et son contexte professionnel

### Contenu de la formation :

- Connaissance des fonctions de base d'un ordinateur : usages, matériel, périphériques, fonction, logiciels, explorateurs, personnalisation de son espace numérique de travail, gestion de dossiers...
- Utilisation efficace d'un traitement de texte : fonction de base, création de documents, saisie et mise en forme du texte, gestion de documents, sauvegarde, modification
- Environnement internet et recherche sur le web : navigateur, moteur de recherche, navigation, liens hypertextes, identité numérique et usage responsable d'internet
- Fonction de messagerie : utilisation et fonctions de sa messagerie électronique, envoi/réception de messages et pièces jointes, organisation des messages et gestion des contacts, carnet d'adresses, gestion de son emploi du temps

### Méthodes et outils pédagogiques :

- Apports théoriques et Mises en situation
- Missions individuelles et/ou collectives, en présentiel ou à distance
- Études de cas

**Le parcours est individualisé. La durée totale est donnée à titre indicatif.**

#### Modalités d'enseignement :

Formation partiellement à distance

Durée indicative en centre de formation : 70 heures

Pré-requis :

Savoir lire, écrire et compter

Modalités d'admission :

● Sur entretien

Niveau d'entrée : Conseillé : niveau 2 (préqualification)

Niveau de sortie : niveau 3 (CAP, BEP, CFPA du premier degré)

#### Validations :

Certification CléA et/ou adaptation aux exigences du poste de travail

### **GRETA ELBEUF VALLÉE DE SEINE**

Siège social : 4b cours Carnot - 76500 Elbeuf N° SIRET : 19760030700049 - N° de déclaration d'activité : 2376 P002076 Document non contractuel, peut-être soumis à modification

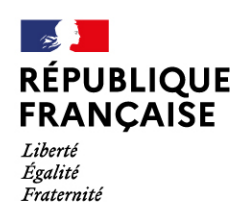

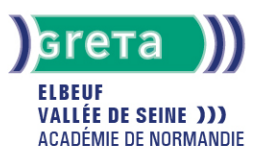

### Financement :

CPF Financement individuel Plan de développement des compétences

### Éligible au CPF

Code CPF : 201

### Tarif de référence :

20 euros/heure

### Lieu(x) de formation :

Elbeuf

### Accès Handicapés :

Accessibilité PMR

### Renseignements et inscriptions

Nom du contact : Jean-Jacques VOILLEQUIN Téléphone : 02 32 96 94 94 Courriel : bilan-insertion-orientation.greta.elbeuf@ac-rouen.fr

## **GRETA ELBEUF VALLÉE DE SEINE**

Siège social : 4b cours Carnot - 76500 Elbeuf N° SIRET : 197 600 307 00049 - N° de déclaration d'activité : 2376 P0020 76 Document non contractuel, peut-être soumis à modification